Installing Adobe Photoshop and then cracking it is easy and simple. The first step is to download and install the Adobe Photoshop software on your computer. Then, you need to locate the installation.exe file and run it. Once the installation is complete, you need to locate the patch file and copy it to your computer. The patch file is usually available online, and it is used to unlock the full version of the software. Once the patch file is copied, you need to run it and then follow the instructions on the screen. Once the patching process is complete, you will have a fully functional version of Adobe Photoshop on your computer. To make sure that the software is running properly, you should check the version number to ensure that the crack was successful. And that's it you have now successfully installed and cracked Adobe Photoshop!

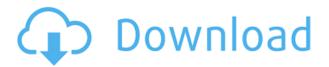

Creative professionals should look to **Adobe XD**, which creates mobile-ready wireframes and prototypes. The latest release includes new features like lighting and shadows, and new JS capabilities, such as exif text. Integration with **Adobe Air** lets you view and annotate designs in the browser, and it includes a new **view in browser** feature.

Adobe has also made significant improvements to the **layer** features, allowing you to set blending mode, opacity, and layer styles. As with all versions, this is an extremely impressive product. Simply put, it is the leading software for design, and it remains design at its best."

The new One Click Tools feature was mentioned in version 18 at the same time a lot of other new tools were announced. Unfortunately, Adobe has not made it easy to find these new options. You'll have to browse your Photoshop menus to find them all, along with other features like:

- Preset Switcher, allows you to create and switch between your own preset-based color schemes, as well as import and export presets. One-Click Create or Import, on the other hand, enables you to quickly and easily import a selection of images from a folder. You can use this feature to get a Quick Fix on-the-fly and avoid the hassle of creating your own.
- Custom keyframes, you can now set your own keyframes directly in the Adjustments panel. You can make them more precise and easier to edit.
- Layer Mask, a new feature that allows you to easily create selections of image layers. Once
  they are created, you can use the mask to refine them, mask certain parts, or even remove the
  mask itself.
- Preset Ranking, allows you to quickly select a preset from an imported image and compare it
  to another preset. You can make changes to each preset and save it, and the comparison tool
  enables you to choose the preset that works best.

## Download Photoshop 2021Crack PC/Windows [32|64bit] 2022

The creative tools cannot flourish without the collaboration of the content creators. The quality of the content today is continuously improving, and during an interview with **Candice Care**, Creative CloudSVP, the need for seamless connectivity, creativity, and quality content is clearly reflected. From live streams, to digital storytelling, to interactive webinars, and improved collaboration tools have been at the forefront of innovation for Adobe as a company. **What It Does:** The Eraser tool can eliminate blemishes from your image, leaving just the lines of its effects. It's used in the same way as a Magic Eraser, only the Eraser will get rid of a blemish, not your hand. **What It Does:** Now, when we click on Image, the photo image we just opened will be moved to the left of the picture window in the workspace. From here, we can select a photo, a picture, or create a new one from scratch. **What It Does:** The Clone Stamp tool can remove unwanted areas of the image. It's useful for removing red eye, although it is best to use the Swift Free tool. That way, you can also fix minor flaws while still retaining the original colors of the image. **What It Does:** The Pen tool lets you use a variety of pens and pencils to make freeform, shape-based selections. These selections can be used as masks or to fill with a solid color or to paint with foreign objects anywhere on an image, such as a tooth or fingernail. Look closely how that fills with colorful fur. e3d0a04c9c

## Photoshop 2021 Download With Key With Full Keygen For Mac and Windows {{ finaL version }} 2022

The software is one of the most popular software developers today, thanks to many applications like the Adobe Project manager, Acrobat, Illustrator, InDesign, and so on. It has featured many improvements and updates. Some of these tools enable designers to creatively mix images and text to create a great design. Some help to create a web design. Some are proven to be used for quite long time, and some are just for starting designers. Anyways, Check out the list of top ten Adobe Photoshop tools and features that defined the modern world on the web. Adobe Bridge is a free, cross platform, 1.0 version of Adobe Photoshop Lightroom, and non-destructive RAW viewer. It measures up to give your professional photography purchases in a single place, so you can easily access, manage, and share your images from any device. It was developed by the Adobe. Adobe Photoshop Creative cloud is a software developed by Adobe which helps the user in making very cool and attractive graphics. It is available for both Mac and Windows and also for iOS and Android users. The features include cropping and retouching, equalizing, recovering and merging documents or images and among others. The new integration with online services is very useful for Photographers, designers, graphic designers and graphic designers not only allow you to set emails or business information but also incorporate it into photos and documents with a click of a button. To give you an idea about what Photoshop is capable of, here is a small but somewhat good looking image. The image is cropped with just part of the sky, gives a dull look to the image. In this post, you will find many Photoshop Tutorials and useful resources related to Photoshop.

adobe photoshop 7 free download for windows 7 32 bit adobe photoshop 7.0 free download for windows 7 32 bit softonic adobe photoshop 7.0 setup free download for windows 7 32 bit portraiture plugin for photoshop 7.0 free download for windows 7 32 bit adobe photoshop 7 free download for windows 7 32 bit with crack adobe photoshop free download for windows 7 32 bit with key adobe photoshop 7.0 free download for windows 7 32 bit photoshop free download for windows 7 32 bit full version with key adobe photoshop free download for windows 7 32 bit file adobe photoshop free download for windows 7 32 bit filehippo

Adobe Photoshop Elements 9 is a powerful image editing tool for photographers. It allows you to correct, retouch, enhance and so much more to your impeccable images. Here are some of the top features. Adobe Photoshop is one of the most popular photo-editing software today. With Adobe Photoshop's extensive selection of advanced tools and powerful features, it's a favorite among professional and amateur photographers alike. Adobe Photoshop is a graphics tools for all your photo/image editing needs. It is powerful, smart, and reliable. It's a great choice for photographers, designers, and graphic artists who want more control and power over their images. If you struggle to see people's eyes in a photo, change their eye colour, or even swap their eyes with something else, feel free to try this tool in Photoshop. Enter the Polygon Brush tool and click and drag to draw a new shape on top of a face in your image. Select Auto Complete from the Tool Options and make adjustments to the fill, and then use the brushes to create a new eye. To replace someone's eye with a new eye, simply duplicate and place a new eye on top of the heart, or somewhere else in the image that you wish. The Filters and Effects panel can get quite cluttered in the Classic user interface. Use the Filters panel to view all the effects, filters, and presets you have installed on your computer, or

even those of a Creative Cloud member. From here, you can select and drag any effect, filter, or preset onto a previously open layer, layer group, or image in Photoshop.

Photoshop has a complex interface, but it's no longer difficult for the average user to figure out. You can select, edit, and manipulate almost any element of the image. You can use a huge selection of advanced blending and other special tools to manipulate the image. A powerful stock of filters can be applied, given the editing capabilities of the software. Photoshop is the most important editor for graphic artists, designers, and photographers, and it includes tools to help you create these great images.

If you are a professional designer or illustrator, Adobe Photoshop can enable you to create the best work of your career. If you have never used Photoshop, there are still many features to explore, and it works in an easy-to-use, straightforward manner.

When you are ready to create a graphic masterpiece with Photoshop, you will quickly discover that you can work with virtually any image in the most flexible and user-friendly way that an image editor has ever been designed. In this book, I will show you every Photoshop feature I can find, no matter what the title of the feature. Working with brush tools will become second nature; adding text will be easy; and working with layers will be an afterthought. Photoshop is a powerful tool for achieving quick, easy, and elegant results. By implementing the best of the interface and the tools into the menus and toolbars, Photoshop has become the standard among graphic designers and illustrators, and the tool is used by artists for all types of purposes. This book (available in paperback, e-book, and e-book with all the additional features) will guide you though every tool, every technique, and how to use it to improve your work.

https://zeno.fm/radio/band-in-a-box-2012-free-download-full-version

https://zeno.fm/radio/hawell-dvr-card-hw104-driver

https://zeno.fm/radio/metro-2033-patch-1-02-update-2-indir

https://zeno.fm/radio/wordsmith-tools-6-0-crack

https://zeno.fm/radio/mikrotik-routerboard-rb411-level-4-crack

https://zeno.fm/radio/pc-tools-performance-toolkit-2-1-0-keygen-generator

https://zeno.fm/radio/pcmscan-2-4-12-keygen

https://zeno.fm/radio/topsolid-crack-keygen-serial-12

https://zeno.fm/radio/download-gx-developer-8-7-full-c

https://zeno.fm/radio/pedro-el-escamoso-capitulos-completos-descargar

https://zeno.fm/radio/genius-g540-v520-software

https://zeno.fm/radio/autodesk-revit-2013-english-win-64bit-incl

https://zeno.fm/radio/shadow-of-the-colossus-crack-rar

https://zeno.fm/radio/mensaje-en-una-botella-1999-dvdrip-latino

Photoshop CC and Photoshop Elements are the only versions of Photoshop that are available on the new Microsoft Windows 10se (Windows 10 Creative Cloud Edition), and are also available as a webbased application. The interface is updated to be relevant for today's users, with tabs on the top of the screen, gadget view for adding tools and panels to your workspace, the right side for image properties, and the left side for panels, filters, strokes, and key commands. Plus, the user interface is fairly free of clutter, and provides a grid view for the workspace when you move your cursor around on the image canvas. And finally, Adobe announced new toolbox and panel features for CC and E in Photoshop CC 2023. The new user interface (UI) will enable you to work on a timeline and set up and export videos and animations. You can also store Adobe Photoshop Creative Cloud templates as part

of your new project, to create and reuse. Adobe CC will also be able to store links to other files or websites, so that you can move quickly from one project to the next without having to create a new one. You will now get all the latest updates in the Photoshop Elements CC interface, so you can edit images without having to download the full Photoshop software, and update to the latest feature sets. Canvas: This feature replaces the layer panel. Layers are now placed into their own panel on the canvas. Canvas are typically used to manage graphics or photos. In the latest Photoshop toolbox, Canvas is used for achieving graphic, and other forms of designs in a specified area. You can also create a group in the canvas then move it as one, similar to a Smart Object in other applications.

https://fitgirlboston.com/wp-content/uploads/2023/01/Round\_Rubber\_Stamp\_Template\_Photoshop\_Free\_Download\_PATCHED.pdf

https://kedaifood.com/wp-content/uploads/2023/01/tamoll.pdf

https://factspt.org/wp-content/uploads/2023/01/laufax.pdf

 $\underline{https://420waldoswatches.com/wp-content/uploads/2023/01/Adobe\_Photoshop\_2021\_Version\_2211-2.}\\ \underline{pdf}$ 

http://climabuild.com/adobe-photoshop-0-7-software-free-download-repack/

https://photography-tobias.com/wp-content/uploads/2023/01/Photoshop-2022-Version-2341-Full-Product-Key-Free-Registration-Code-PCWindows-3264bit-New.pdf

http://www.msystemcolombia.com/2023/01/02/adobe-photoshop-2022-version-23-1-activation-activat ion-code-with-keygen-macwin-3264bit-updated-2023/

https://immobilier-consult-madagascar.com/wp-content/uploads/2023/01/defescha.pdf

https://hassadlifes.com/photoshop-text-effects-psd-files-free-download-fix/

 $\underline{https://buzzingtrends.com/index.php/2023/01/02/photoshop-tutorial-videos-for-beginners-free-download-hot/}$ 

http://deepcarepm.com/wp-content/uploads/2023/01/ayegua.pdf

https://edebiseyler.com/magazine-template-photoshop-free-download-link/

http://8848pictures.com/?p=21631

 $\underline{https://www.brakenetic.com/wp-content/uploads/Download-Photoshop-CC-2019-Version-20-Serial-Key-lifetime-releaSe-2022.pdf}$ 

 $\underline{http://masterarena-league.com/wp-content/uploads/2023/01/Photoshop-2020-version-21-Download-free-Serial-Number-last-releAse-2022.pdf}$ 

https://elektrobest.de/wp-content/uploads/2023/01/How-To-Download-Photoshop-Cc-2021-REPACK.pdf

https://fairdalerealty.com/adobe-photoshop-2021-free-download-32-bit-exclusive/

 $\frac{https://vesinhnhatrang.com/2023/01/02/photoshop-cc-2015-version-16-product-key-full-win-mac-final-version-2022/$ 

http://couponhost.net/2023/01/02/download-photoshop-cs3-full-crack-32bit-2021/

http://hotelthequeen.it/?p=131376

 $\frac{https://eqsport.biz/download-photoshop-2022-version-23-0-keygen-with-license-code-win-mac-2023/https://cambodiaonlinemarket.com/adobe-photoshop-2021-version-22-5-1-download-hack-serial-number-full-torrent-for-windows-lifetime-patch-2023/$ 

 $\underline{http://cubaricosworld.com/wp-content/uploads/2023/01/Adobe-Photoshop-CC-2015-Version-18-With-Key-updAte-2023.pdf}$ 

 $\frac{http://igsarchive.org/article/adobe-photoshop-2022-download-license-key-pc-windows-3264bit-update}{-2022/}$ 

https://bodhirajabs.com/photoshop-cs6-patch-with-serial-key-product-key-full-win-mac-x32-64-lifetim e-patch-2023/

https://elysone.com/wp-content/uploads/2023/01/3f-Plugin-Photoshop-Download-BETTER.pdf https://beachvisitorguide.com/wp-content/uploads/2023/01/Adobe Photoshop 2021 Version 2251 D ownload free Keygen For LifeTime Serial Number Full To.pdf

https://www.easyblogging.in/wp-content/uploads/2023/01/finwit.pdf

 $\frac{http://newfashionbags.com/photoshop-cc-2015-version-17-with-license-code-hacked-for-pc-x64-2023/https://therapeuticroot.com/2023/01/02/download-free-adobe-photoshop-2022-version-23-4-1-free-license-key-serial-number-full-torrent-for-pc-2023/$ 

https://openaidmap.com/chrome-text-download-photoshop-new/

https://nordsiding.com/download-free-photoshop-express-lifetime-activation-code-crack-lifetime-release-2022/

https://talentosvip.com/wp-content/uploads/2023/01/meylif.pdf

 $\underline{https://quickpro.site/wp-content/uploads/2023/01/Download-Photoshop-2021-Version-2242-With-Product-Key-2022.pdf}$ 

 $\frac{https://mylegalbid.com/wp-content/uploads/2023/01/Adobe-Photoshop-CC-2019-Version-20-LifeTime-Activation-Code-Product-Key-2022.pdf$ 

http://www.abbotsfordtoday.ca/wp-content/uploads/2023/01/wesydaw.pdf

https://greybirdtakeswing.com/wp-content/uploads/2023/01/mahaneu.pdf

http://phukienuno.com/adobe-photoshop-touch-9-9-apk-download-link/

https://ishipslu.com/wp-content/uploads/2023/01/pehrfea.pdf

One of the most powerful and popular image editing software for both professionals and nonprofessionals is Adobe Photoshop. This software is newly designed to date and has more new features and expanded capabilities than ever before. The best suggestions and ideas are used to develop and provide the best and most effective benefits to digital editors to edit digital images with a full range of capabilities for the most part. The new and updated features of Photoshop are: The best decisions in life are made through experience, and there are no better experiences than working with Photoshop for professionals and non-professionals alike. The opportunities for learning from within the Photoshop application are unlimited as the tools and techniques are constantly changing and adapting to people's needs. Moreover, Photoshop's strength and success in the digital world makes it the most used and trusted application in the competitive digital world. But what does the future hold for Adobe's Photoshop? Will Adobe be able to keep on growing with the times and not face the headache of all the competition it is facing from the imagemaking and content-producing giants? Adobe pushed its high-end photo editing software to the edge after the arrival of Apple's iPhoto, but it is still a popular product to some. Then more bad news arrived from the cloud-based services - Fuji exported iPhoto full of its core functions to the cloud, so that is no longer at home on a Mac. This is a huge nail in Photoshop's coffin, shedding light on what may happen next to Photoshop, other than a possible slashing of its price. Action and transitions aren't essential, but professional photographers may still find them useful, but that's where the real differences might lie.